# **COMSOL Multiphysics® Turbulent Flow Modeling**

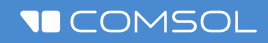

# **Turbulent Flow**

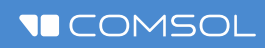

## **Demo**

### **Model Definition**

- **Extension of previous laminar flow** example:
	- $\overline{\phantom{a}}$  Elongate outlet section to avoid recirculation zone close to outlet
- **Turbulent flow in water** 
	- k-ε turbulence model
- Fully developed flow at the inlet
- **Pressure condition at the outlet**
- Wall functions at walls
- Symmetry conditions at the two lateral surfaces

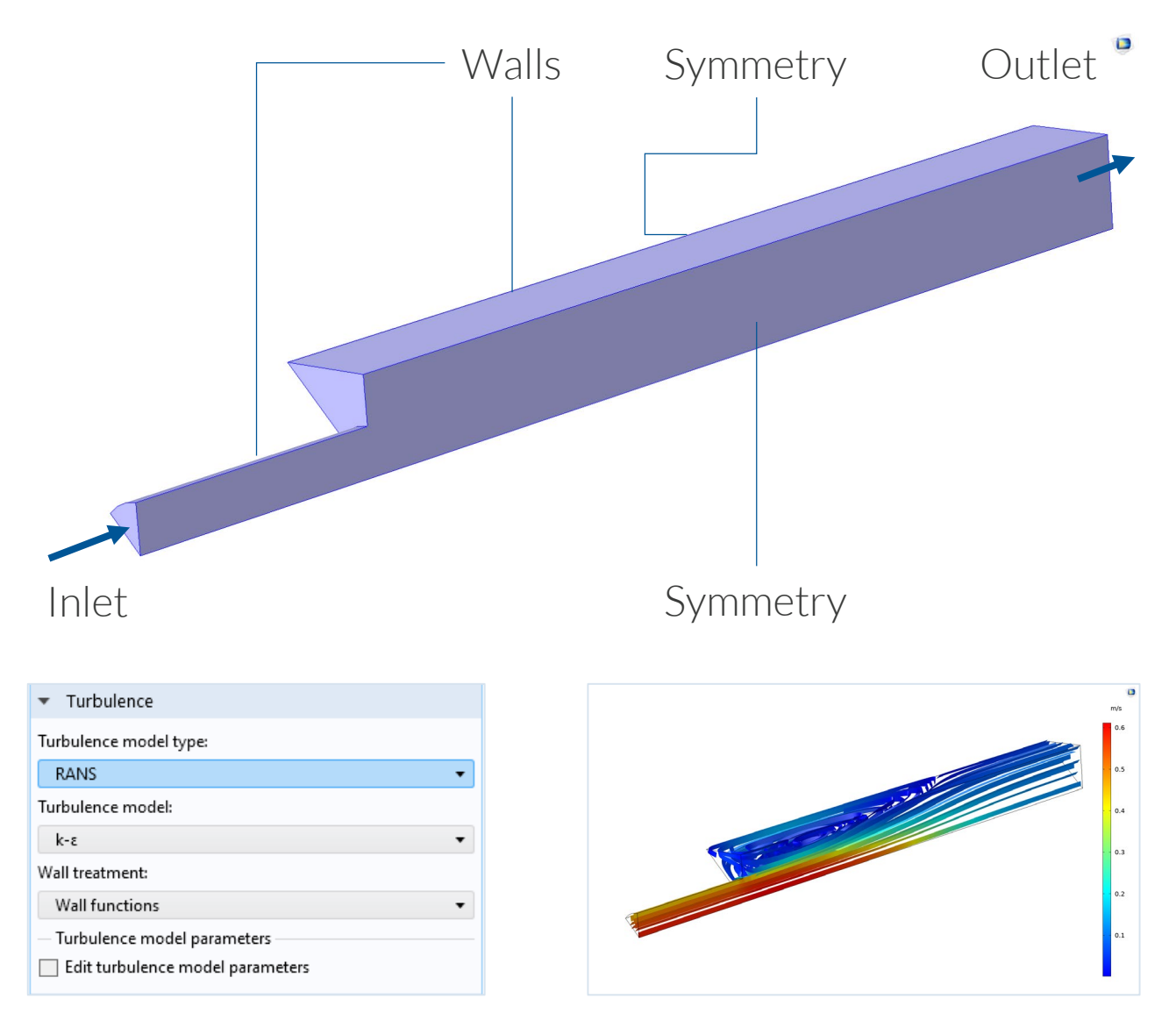

*It is possible to change the model settings from laminar flow to turbulent flow and also chose turbulence model.*

### **Results**

- **Flow and pressure fields**
- **Length of recirculation zone**
- Note:
	- Recirculation reaches the outlet<br>-> elongate the outlet section

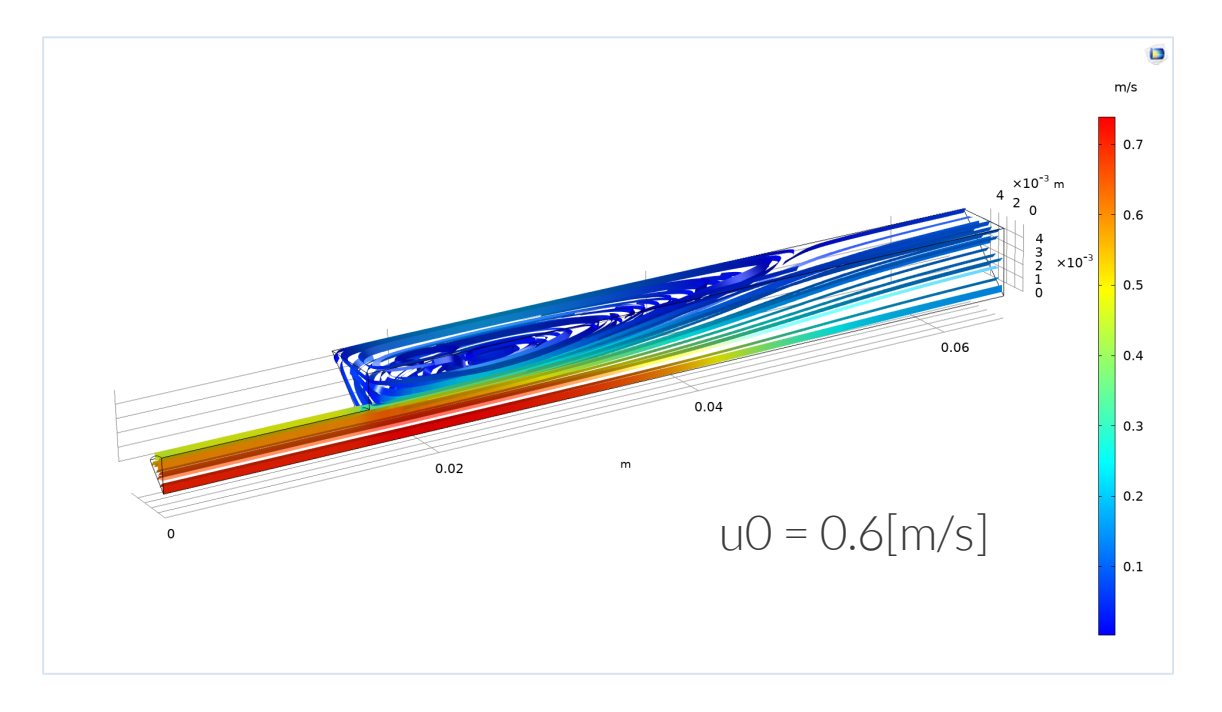

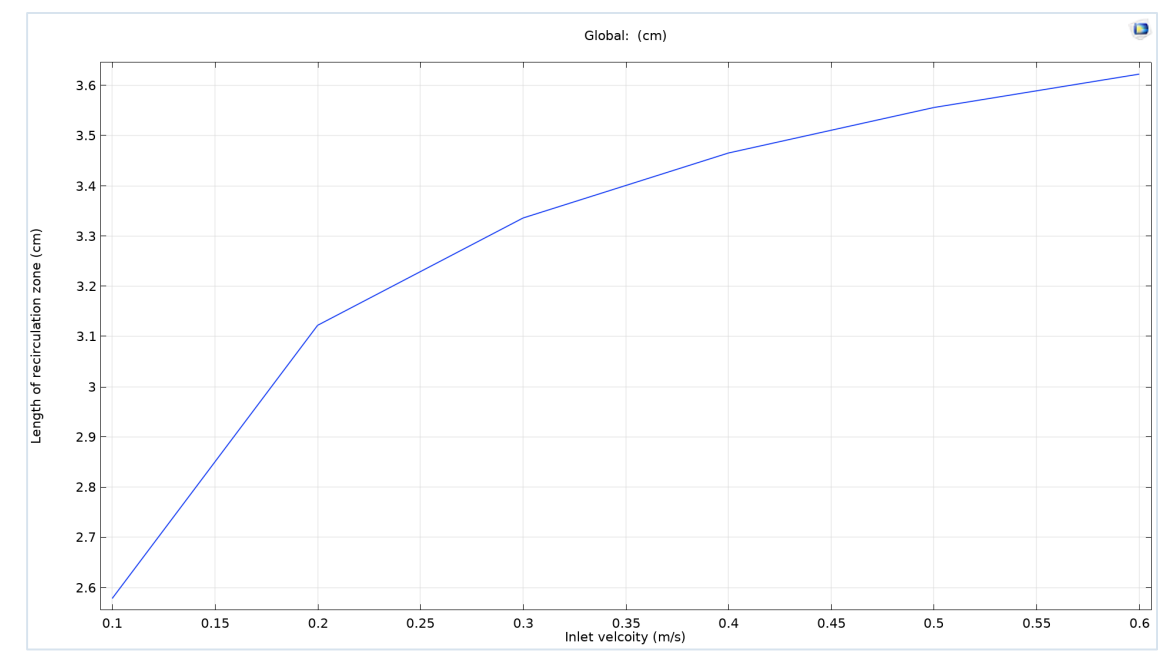

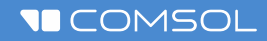

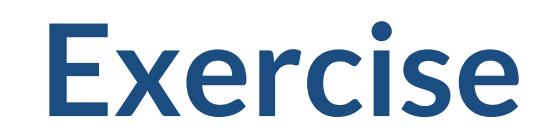

Reproduce and extend turbulent backstep model

### **Model Implementation**

- **First step:** 
	- $\blacksquare$  Define the model and solve the problem
- Second step:
	- $-$  Fxtend the model

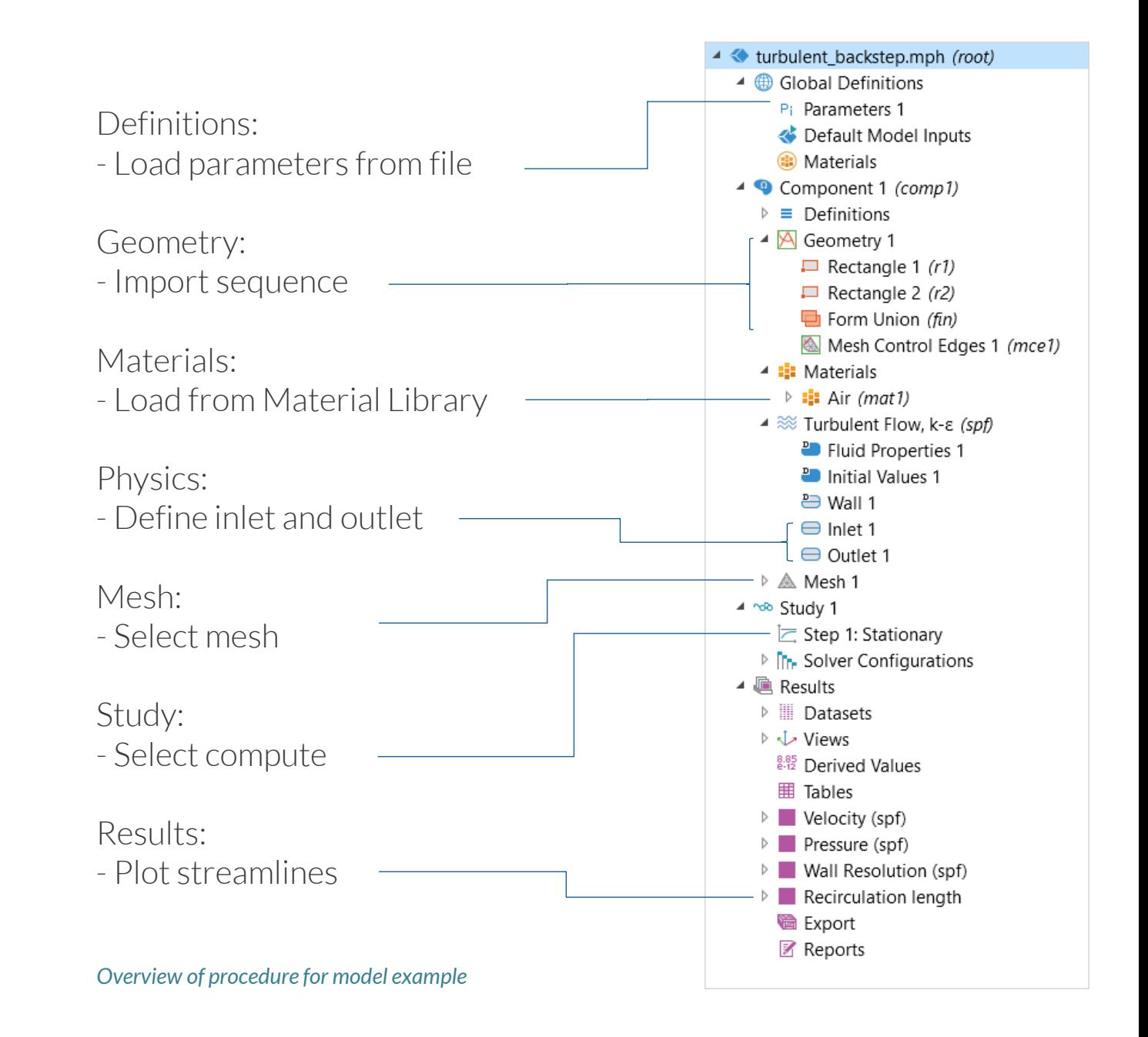